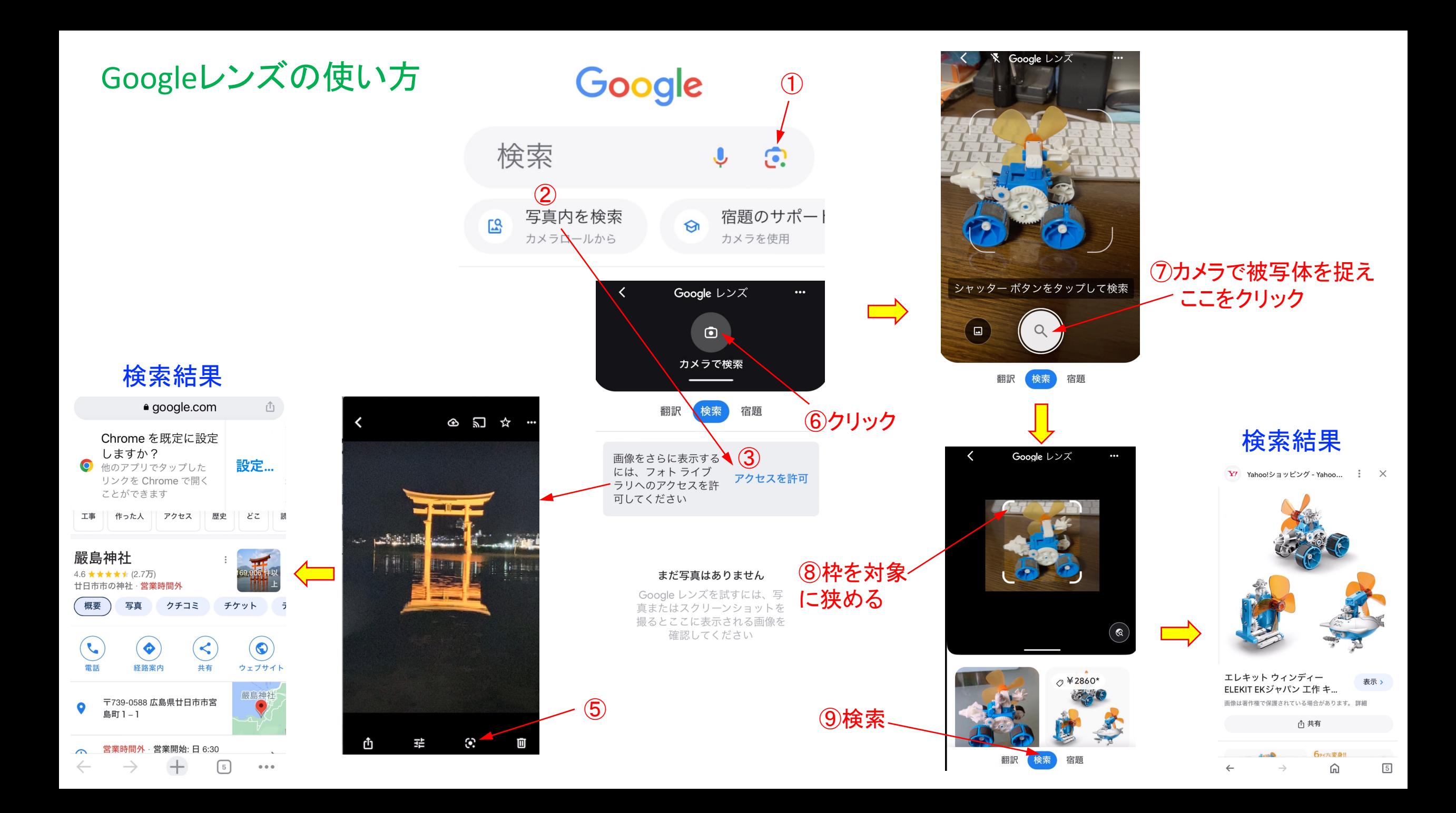

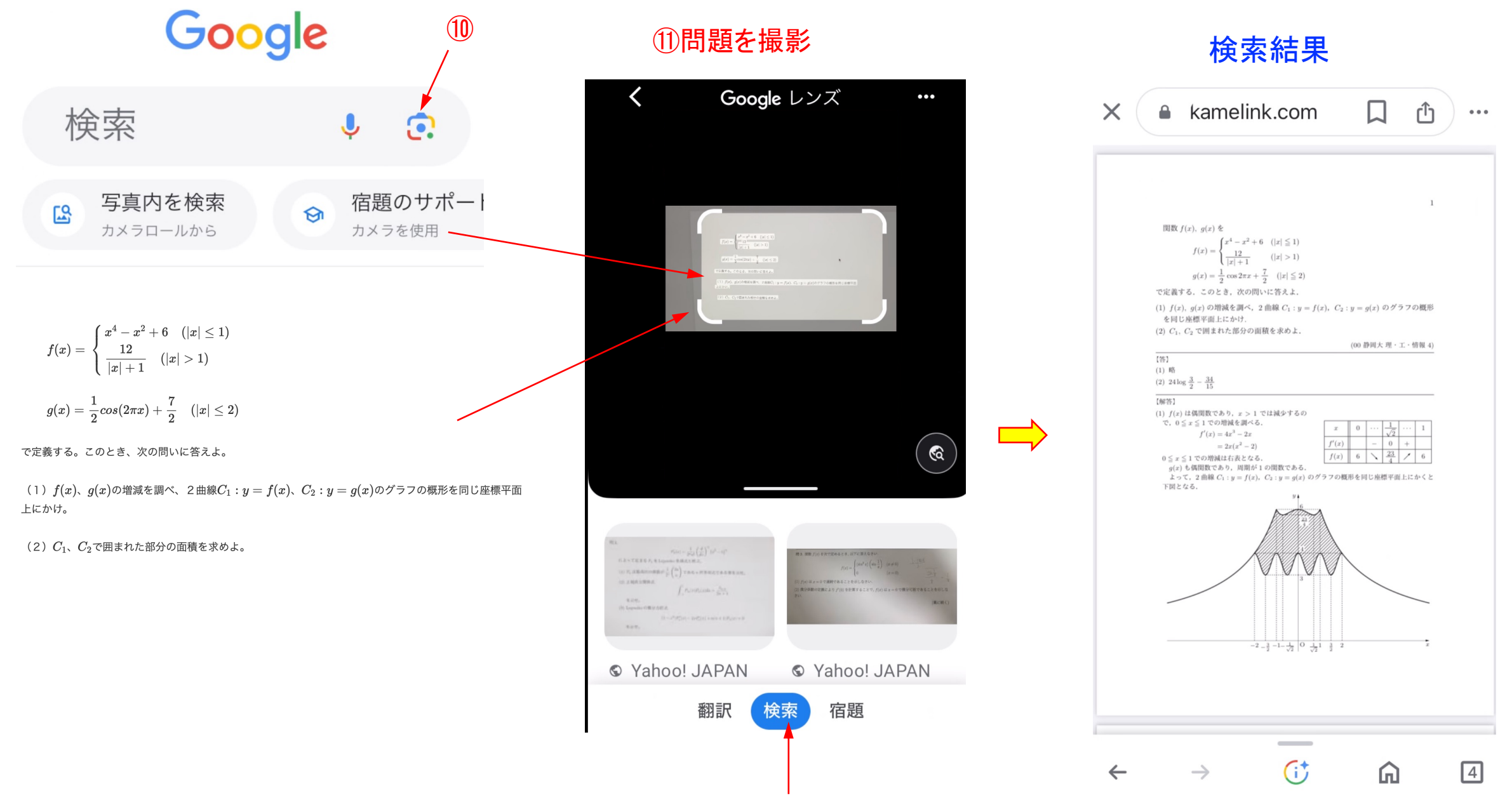

⑫枠を狭め、検索をクリック

Don't just a new video game, make one. Don't just download the latest app, help design it. Don't just play on your phone, program it. No one's born a computer scientist, but with a little hard work, and some math and science, just about anyone can become one. This week is your chance to give it a shot. And don't let anyone tell you "you can't." Whether you're a young man or a young women, whether you live in a city or a rural area, computers are going to be a big part of your future. And if you're willing to work and study hard, that future is yours to shape.

Google レンズ ★英語→ 日本語 ―ムを作るだけではなく、ゲ―ムを作りましょう。最新のアプリをダウンロードする: 、横帯電話で送 。<br>※学者になれるのです。今週はそれを試してみるチャンスです。そして誰にも「あなたにはできない ……<br>「ないでください。あなたが若い男性であろうと、若い女性であろうと、都市に住んでいようと田舎に住んでいよう。 ビュータはあなたの将来の大きな部分を占めることになるでしょう。そして、あなたが熱心に働き、勉強する意 があれば、その夫妻はあなたが形作るものです。 BOODKSE

## 翻訳済みのテキスト

Gx Google 翻訳で開く

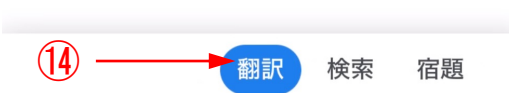

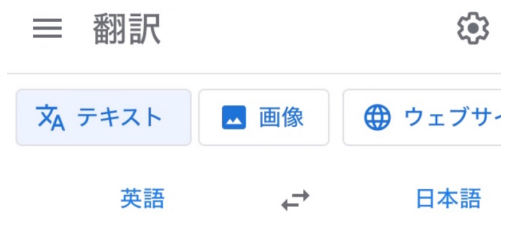

Don't just a new video game, make one. Don't just download the latest app, help design it. Don't just play on your phone, program it. No one's born a computer scientist, but with a little hard work, and some math and science, just about anyone can

G†

⋒

## ୱんえん 個別の ほんじゅつ ほんじゅつ ほんじゅつ ひょうかい ひょうかい ひょうかい ひょうしゃ 御訳結果 おおし かいしゃ ふくしゃ ふくしゃ ふくしゃ ふくしゃ かいじょう こくしゃ こくしゃ こくしゃ ふくしゃ こくしゃ こくしゃ こくしゃ こくしゃ こくしゃ こくしゃ こくしゃ ふくしゃ こくしゃ こくしゃ こくしゃ こくしゃ こくしゃ おおおし こくさん こくさん こくさん ふくしゃ

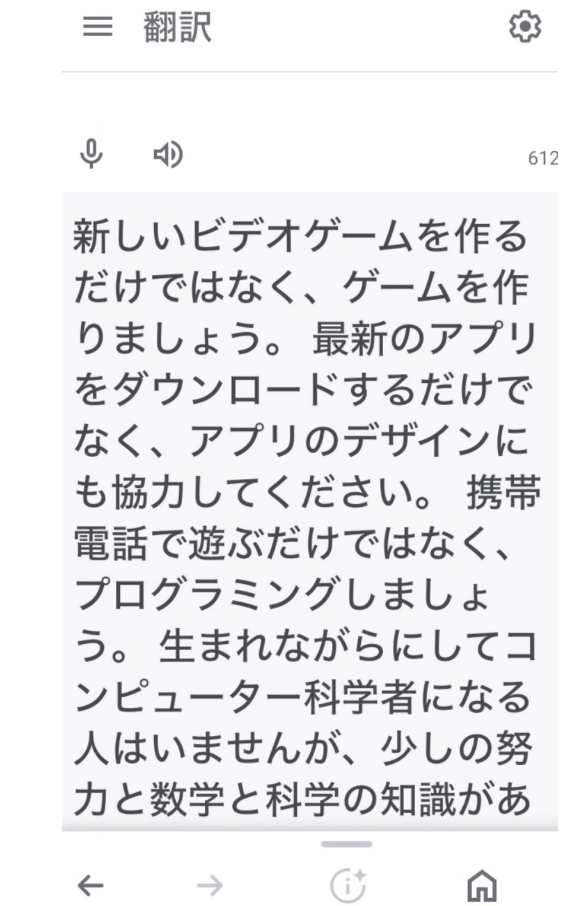

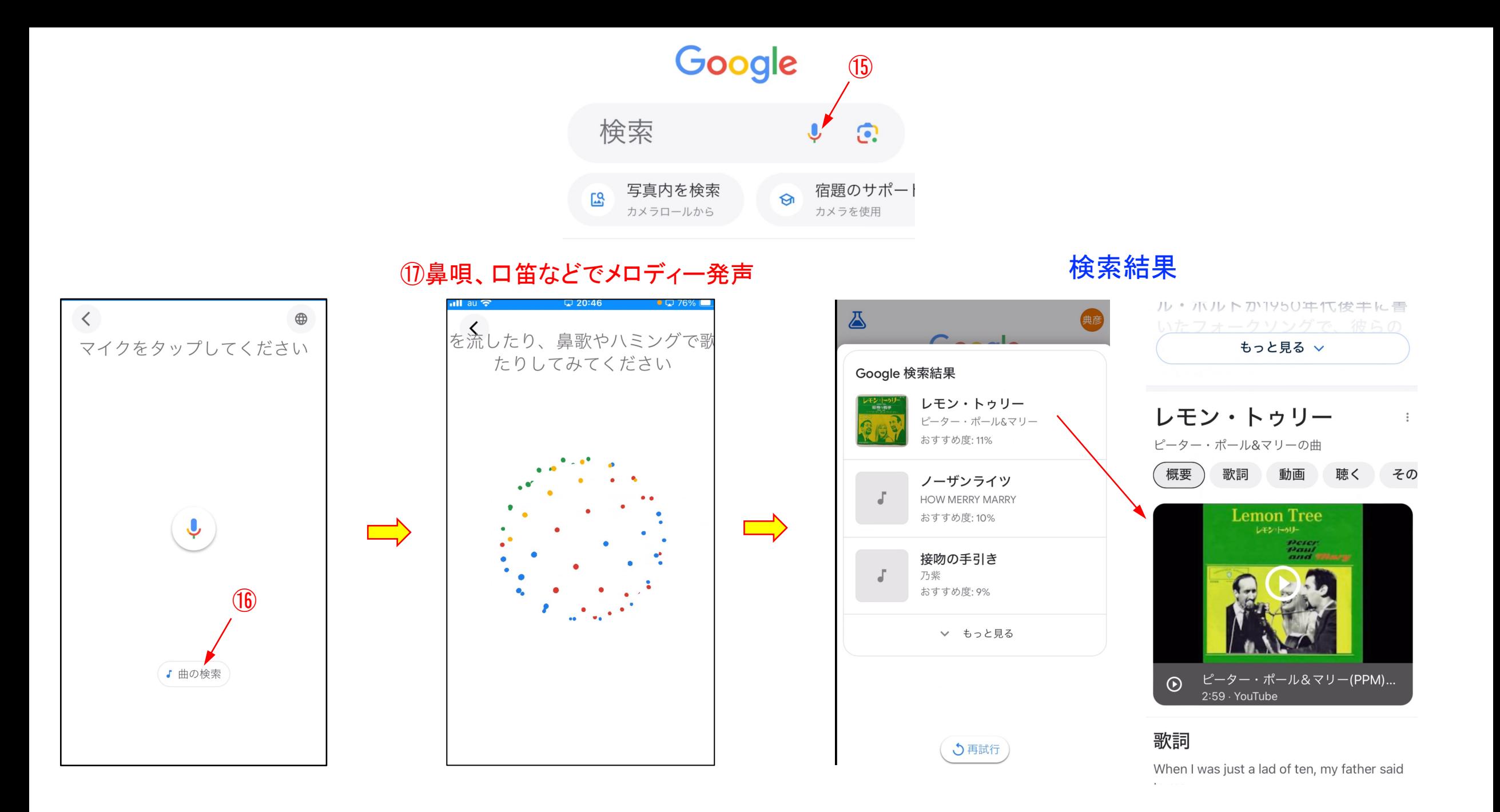